## 5. Hybrid phone system for helpdesk environment

This training environment will introduce network helpdesk office. 3 ephones are configured with unique numbers but also with overlay button and third button is used for overlay line extension (x button). Each ephone can in future answer a call incoming from PSTN (call of clients calling to helpdesk).

ephone-dn 1 number 1000 name Ciljak ephone-dn 2 number 1010 name Worker 2 no huntstop ephone-dn 3 number 1020 these number are individual ephone-dn 4 number 2000 no huntstop priority 0 ephone-dn 5 number 2000 no huntstop priority 1 ephone-dn 6 number 2000 no huntstop priority 2

ephone-dn 4 to 6 introduce shared line feeling and overlay assignment enable equal response from all phones with ability answer call from other phones when any other is busy (in active call).

ephone 1
mac xxxx.xxxx.xxxx
button 1:1 204,5,6 3×2

button 1 individual dn, button 2 is overlay (key system feeling), button 3 extend button 2 overlay line.

Configured ephones will look like this

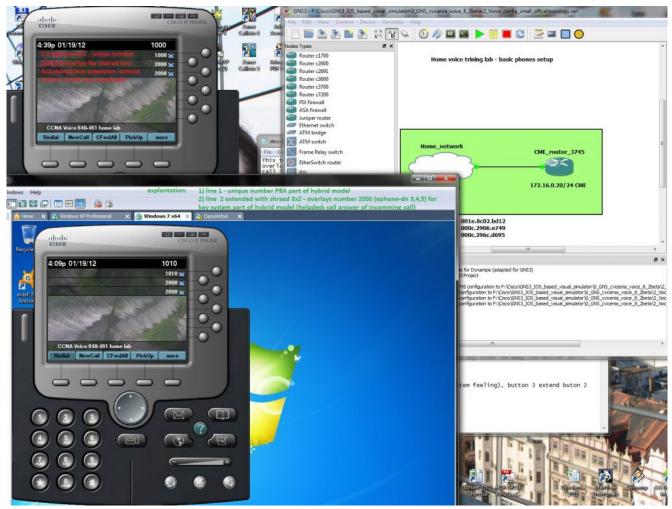